# A11 – Make Your API Catalog Essential to Mobile App Developers and Business Partners with z/OS Connect

Drive new business opportunities through naturally RESTful APIs and JSON

Haley Fung, IMS Development hfung@us.ibm.com

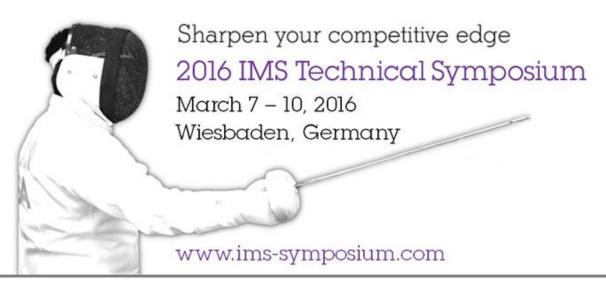

### **Agenda**

- Introduction to Swagger
- REST and API enablement with z/OS Connect
- How to get z/OS Connect

# Swagger-defined REST APIs

Introduction to Swagger and related tools

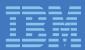

### **Swagger Specification and Tools (swagger.io)**

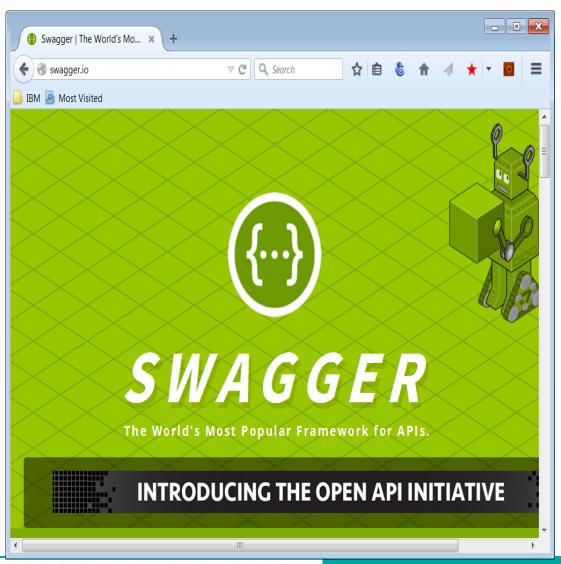

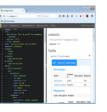

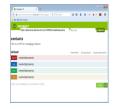

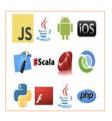

### **Swagger Editor**

An editor for designing Swagger specifications from scratch, using a simple YAML structure.

### **Swagger UI**

Use a Swagger specification to drive your API documentation.

### **SDK Generators**

### Swagger Editor – Develop an API Specification

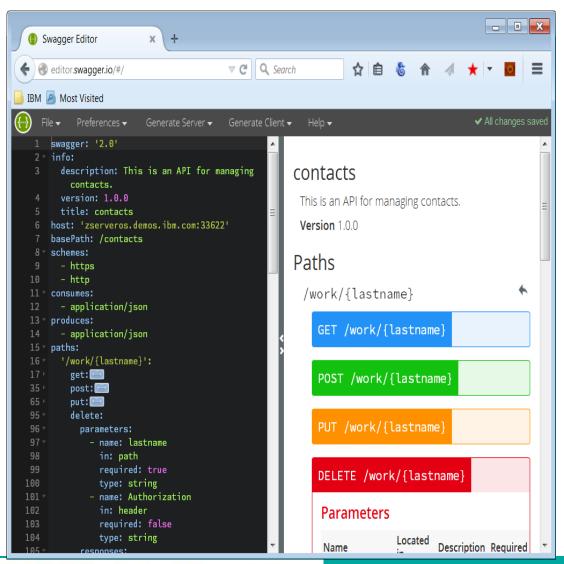

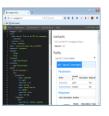

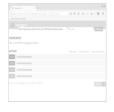

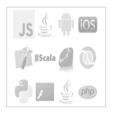

### **Swagger Editor**

An editor for designing Swagger specifications from scratch, using a simple YAML structure.

Swagger UI
Use a Swagger
specification to drive
your API
documentation.

#### **SDK Generators**

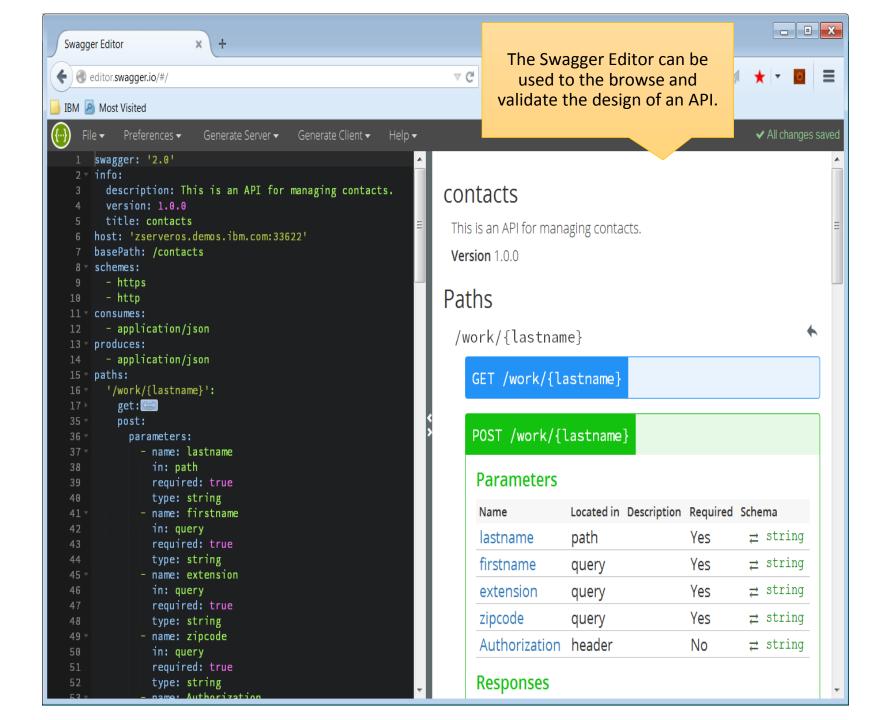

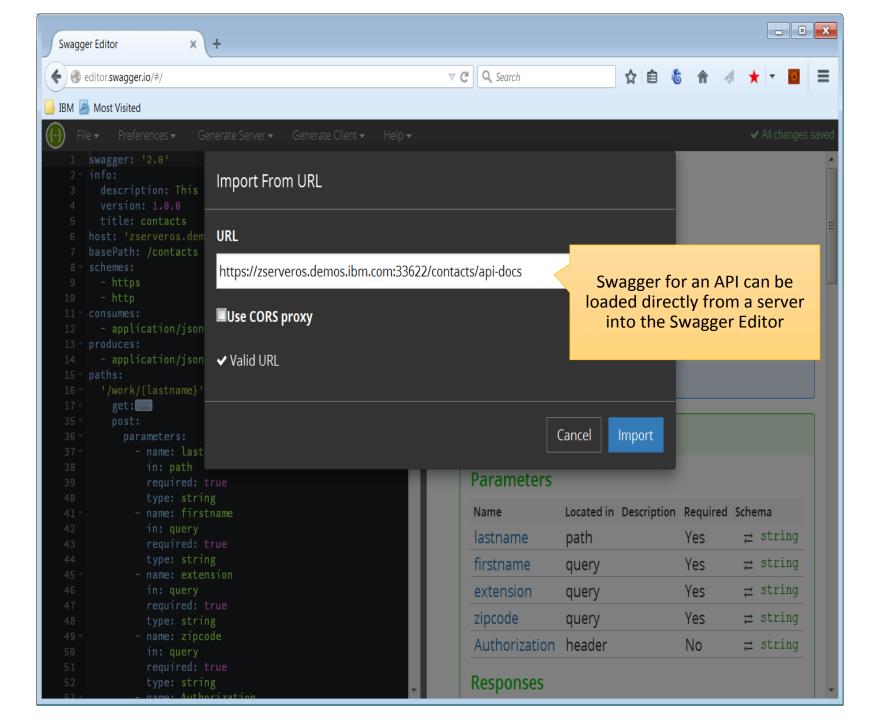

### Swagger UI – "Try out" an API

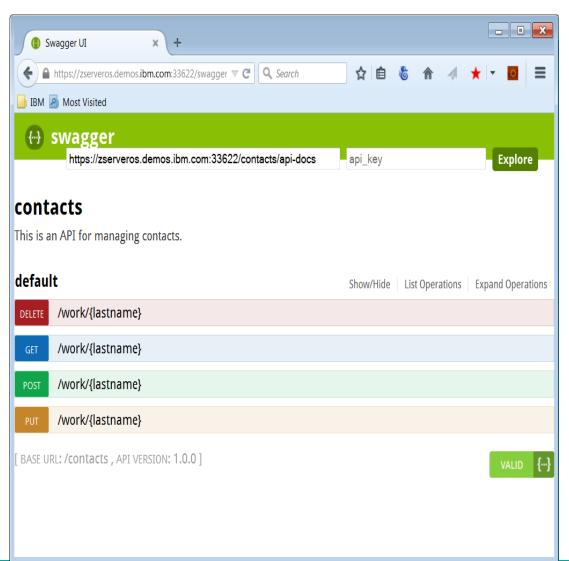

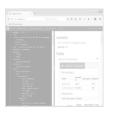

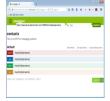

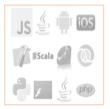

### **Swagger Editor**

An editor for designing Swagger specifications from scratch, using a simple YAML structure.

### **Swagger UI**

Use a Swagger specification to drive your API documentation.

### **SDK Generators**

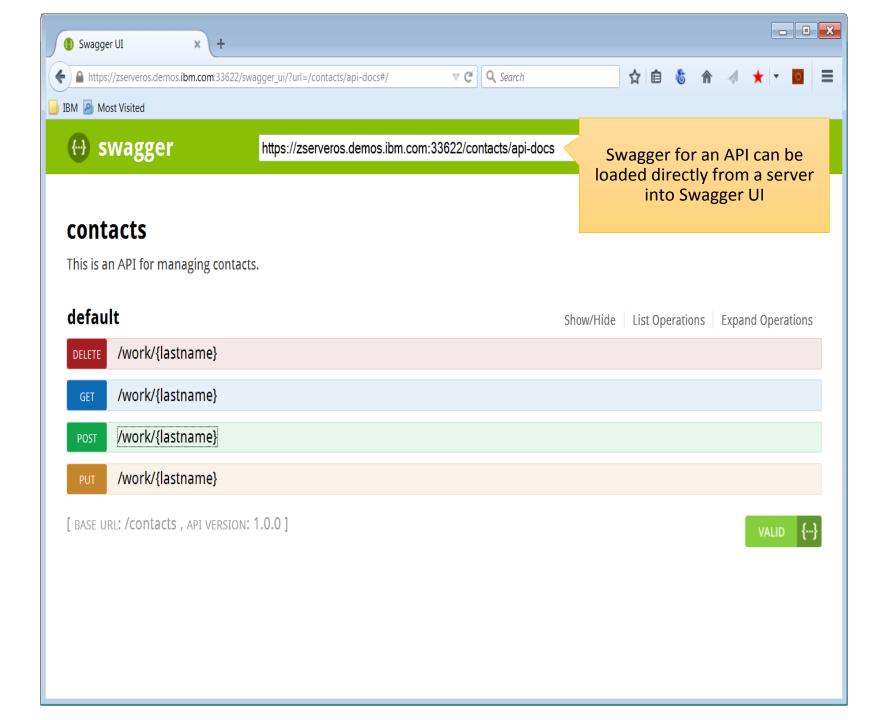

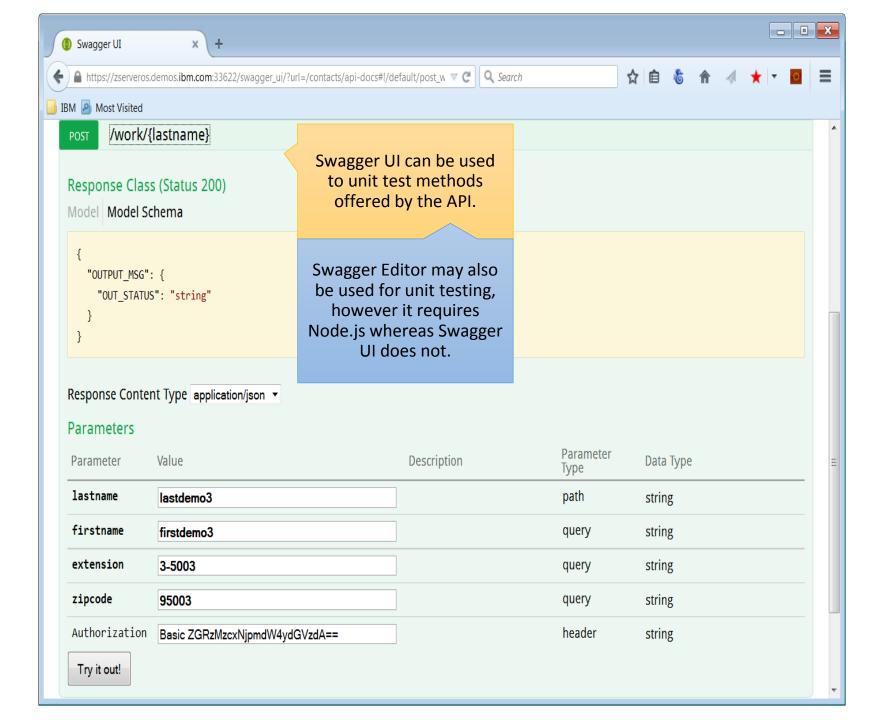

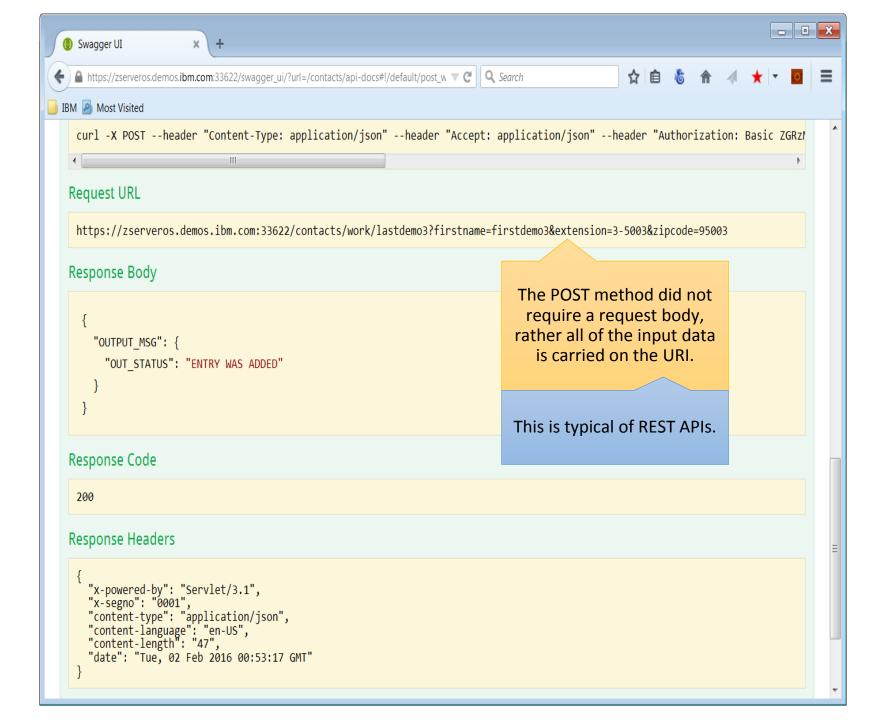

### **SDK Generators – Integrate or Implement an API**

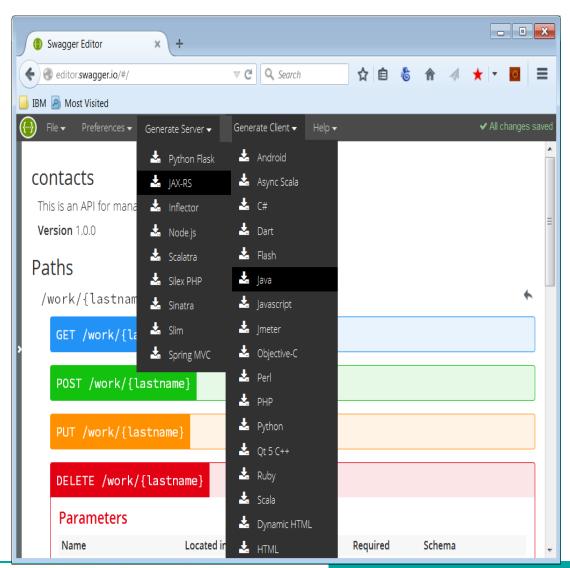

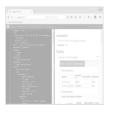

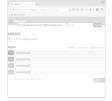

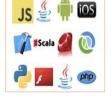

### **Swagger Editor**

An editor for designing Swagger specifications from scratch, using a simple YAML structure.

### **Swagger UI**

Use a Swagger specification to drive your API documentation.

### **SDK Generators**

### **Choice of REST API Specifications**

- While <u>Swagger</u> is the "most popular" specification, API developers may choose from other specifications to document REST APIs:
  - -API Blueprint
  - -RAML
  - -Slate
  - -WADL

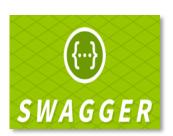

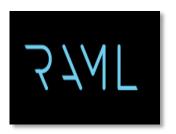

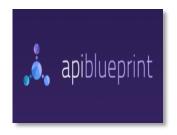

- To address proliferation of specifications, tools such as <u>API Transformer</u> help by converting between specification types.
- Swagger's SDK is a strong selling point.

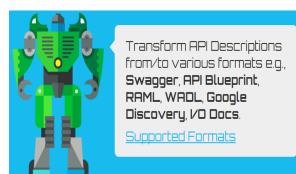

# Introducing IBM z/OS Connect Enterprise Edition V2.0

**Product key points and RESTful reminder** 

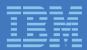

40,000ft Enterprise API ecosystem view

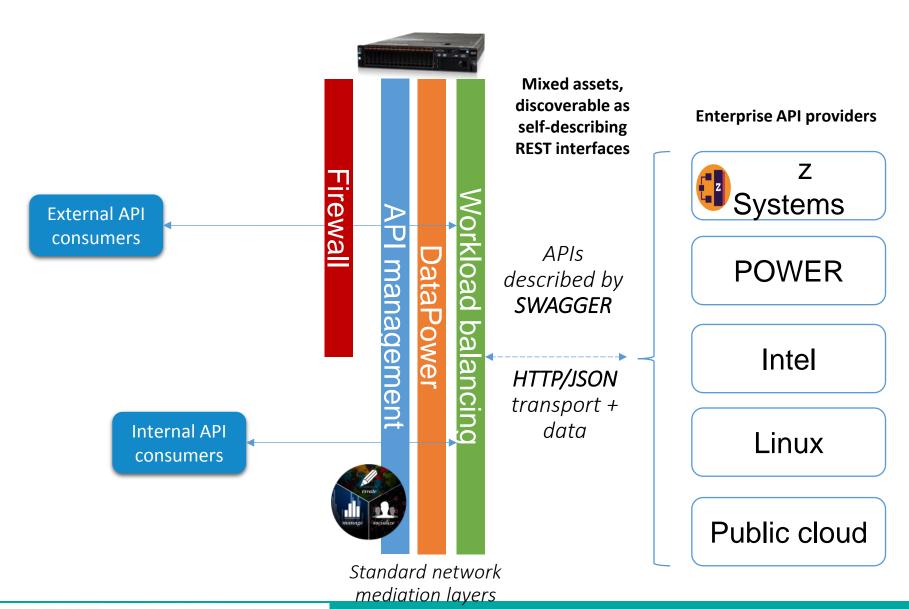

10,000ft conceptual view

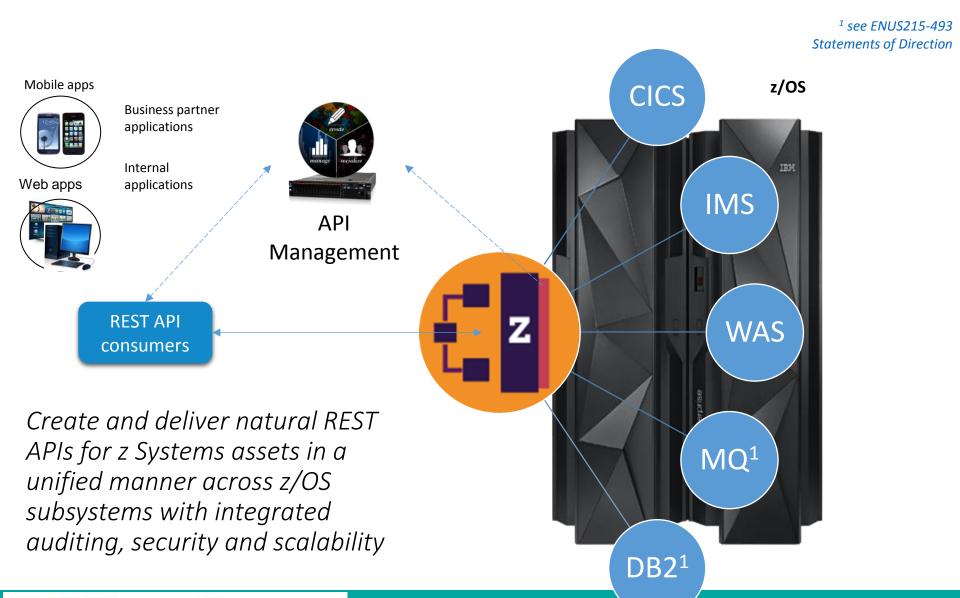

Two parts to every story

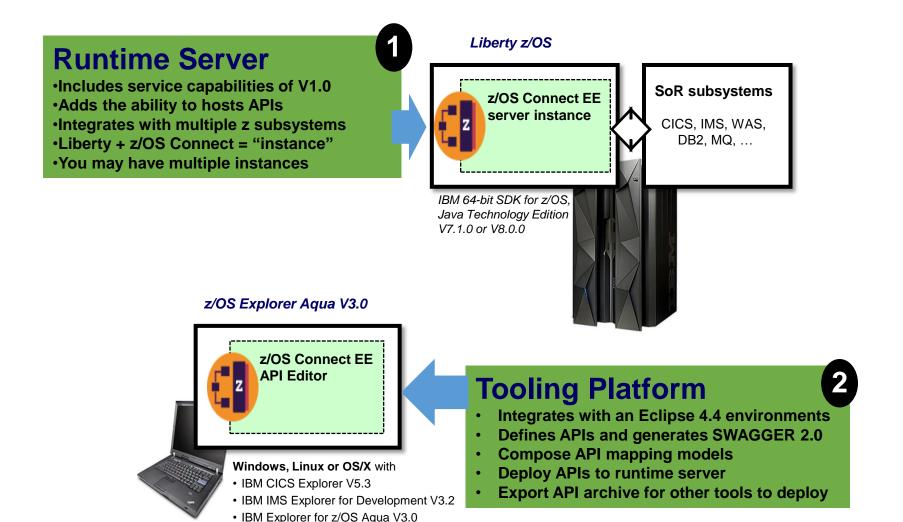

API consumers, API packages, mapping and transformation, description, discovery and invocation!

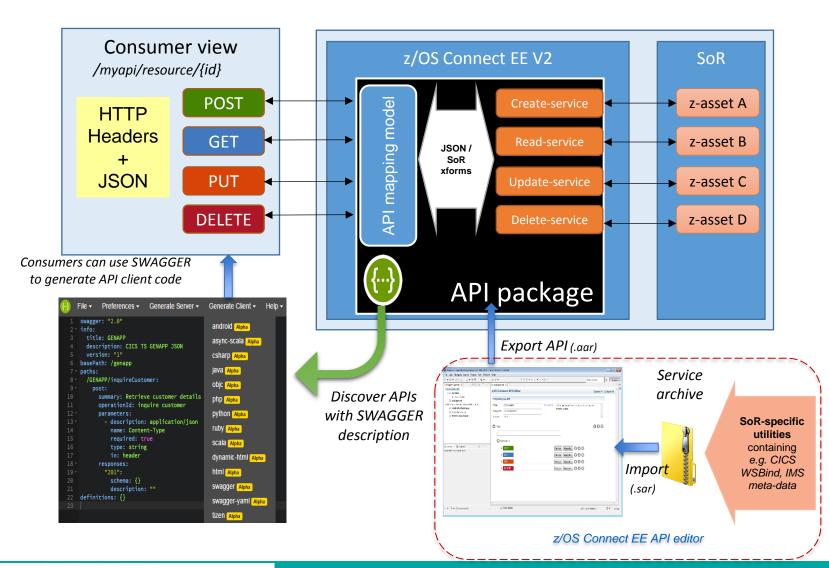

Runtime component view – what comes in the box

API composition tooling for Eclipse

Create API packages and iteratively deploy for testing

API deployment scriptable interface

Automate deployment of API packages with target-specific customizations

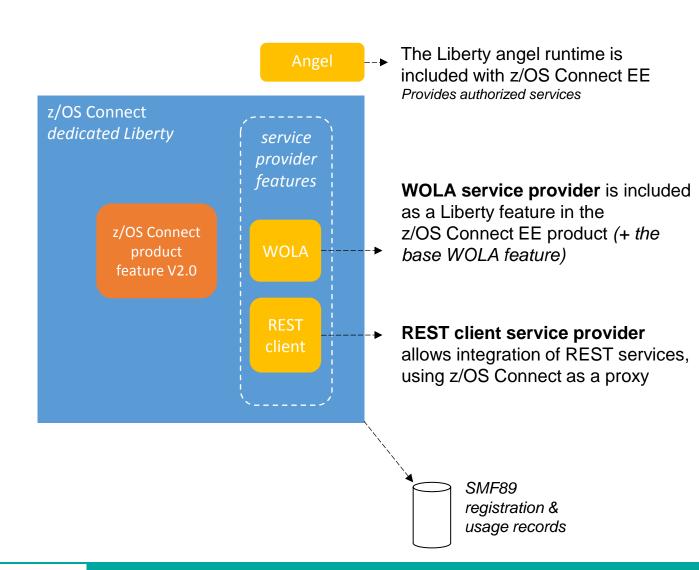

Runtime component view – extending z/OS Connect EE

API composition tooling for Eclipse

Create API packages and iteratively deploy for testing

API deployment scriptable interface

Automate deployment of API packages with target-specific customizations

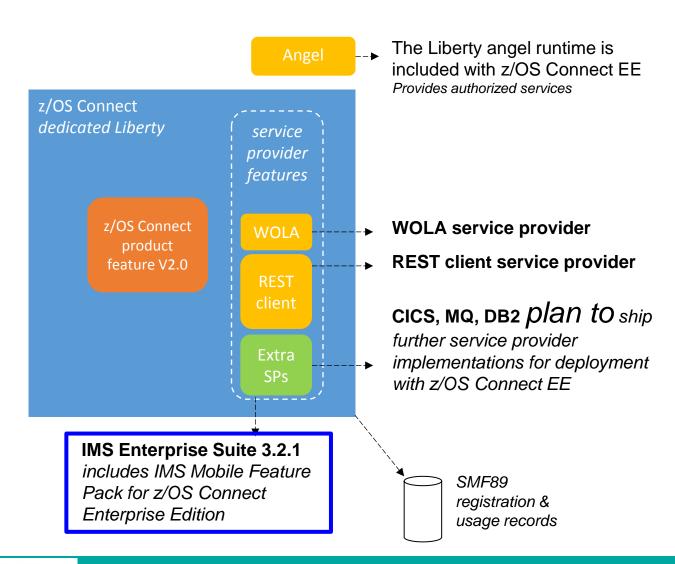

### IMS Mobile Feature Pack for z/OS Connect EE

- Enable mobile and cloud clients to access IMS transactions as REST/JSON services
  - Transform REST/JSON request to COBOL bytes and transform response back to JSON
  - No change to IMS applications

### Tooling:

- IMS Explorer for Development to easily create RESTful services from existing IMS transactions
- -IBM zExplorer API Editor maps RESTful services as natural REST API

#### Runtime:

Supports both z/OS Connect and z/OS Connect Enterprise Edition

Once published, services and APIs hosted by z/OS Connect EE can be discovered by mobile and cloud application developers

# Develop a REST Service from an IMS Transaction with IMS Explorer for Development

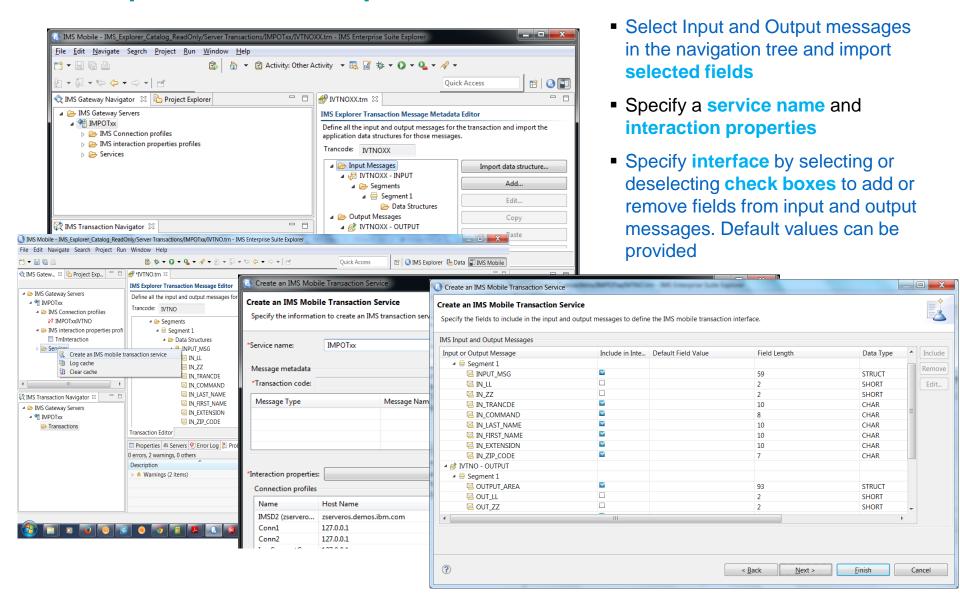

# Example 1 - Multiple Backend Systems

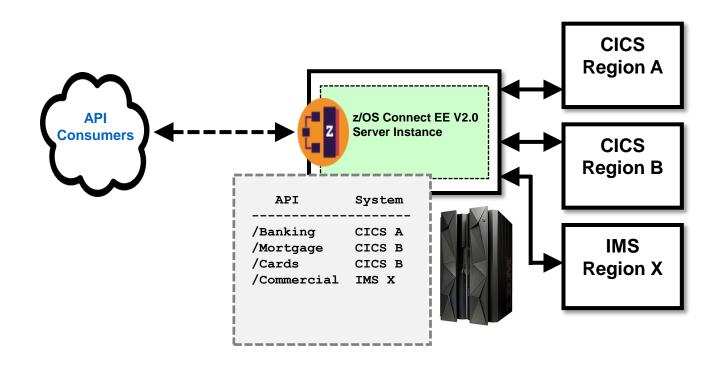

z/OS Connect EE V2.0 becomes the REST API entry point to the LPAR for access to several backend systems where the data program resides

Duplicate the z/OS Connect EE V2.0 instance for greater availability and/or greater throughput

# Example 2 - Multiple Lines of Business

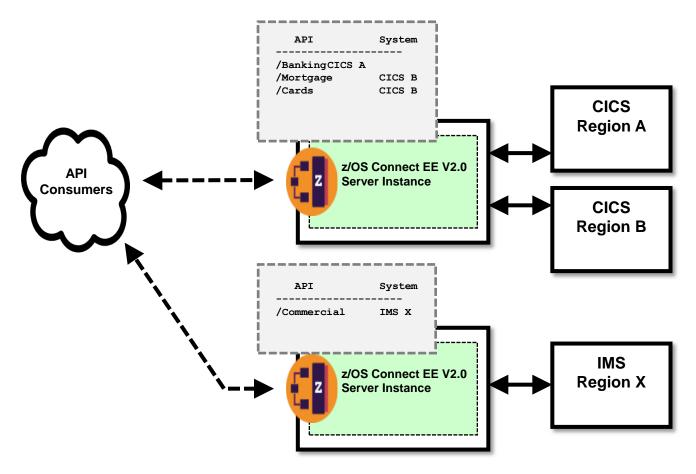

There are times where the business requires operational separation and isolation. In that case, multiple instances of z/OS Connect EE V2.0 applies.

### What's in a URI?

JSON-RPC style services vs. a "naturally RESTful" API

### A collection of individual services

REST interface is very limited, **HTTP method is NOT significant**. "Good enough" for some use-cases, but falls short the expectations of REST API consumers.

### A naturally RESTful API

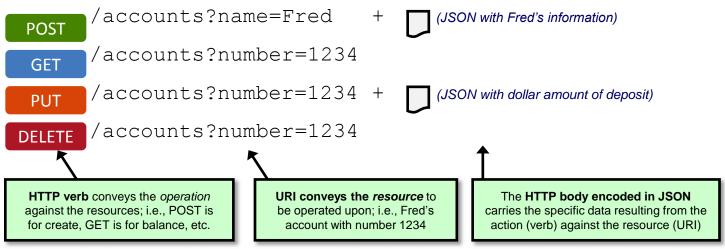

Aligned with API consumer expectations for REST APIs

# Designing an API for the IMS Phonebook sample

A sample API mapping model z/OS Connect EE V2.0 IMS catalog API **IVTNO** transaction **GET or POST** GET /work/{lastname} POST /work/ **DISPLAY DELETE** ADD UPDATE https/json **Services** Phonebook MS LB

#### IMS Phonebook: sample API mapping model

| API                | HTTP verb | URL                                                                                                |
|--------------------|-----------|----------------------------------------------------------------------------------------------------|
| Get Phone entry    | GET       | https://zosconnecthost:port/contacts/work/{lastname}                                               |
| Add Phone entry    | POST      | https://zosconnecthost:port/contacts/work/{lastname}?firstName=DEMO1&extension=11111&zipcode=22222 |
| Update Phone entry | PUT       | https://zosconnecthost:port/contacts/work/{lastname}?firstName=&extension=11111&zipcode=22222      |
| Delete Phone entry | DELETE    | https://zosconnecthost:port/contacts/work/{lastname}                                               |

**API** composition

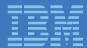

### **Eclipse Tools for Mainframe Development**

Composite update site hosts compatible versions of Eclipse platforms & plugins

### Plug-ins

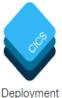

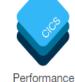

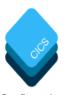

Application

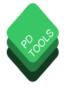

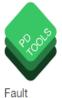

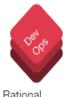

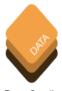

Assistant

Performance Analyzer

Configuration Manager

Performance Analyzer

Debug Tools

Analyzer

Rational Team Concert

Data Studio

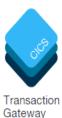

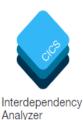

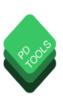

Manager

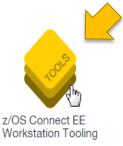

Release train delivering compatible versions of Eclipse platforms & plugins for IBM tooling on z/OS.

### **Platforms**

https://developer.ibm.com/mainframe

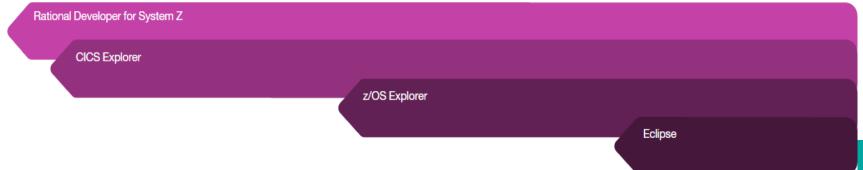

Model and create natural REST APIs based on z/OS Connect services

# z/OS Connect Enterprise Edition

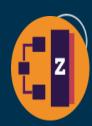

# Overview of z/OS Connect EE Tooling (z/OS Connect EE API Editor)

IBM® z/OS® Connect Enterprise Edition (z/OS Connect EE) provides a fast, secure, and reliable connector for clients to reach z/OS assets using Representational State Transfer (REST) calls. With z/OS Connect EE, you can define APIs in a standard format for use by cloud and web-based applications to reach virtually any z/OS assets, applications, and data. z/OS Connect EE manages the connection to the z/OS assets and any required data transformation, allowing you to consolidate multiple client connection pathways into a single common gateway to reach business assets on z/OS operating systems, including CICS®, IMS<sup>TM</sup>, and classic batch environments.

The z/OS Connect EE API Editor is an Eclipse-based tool for modeling and creating APIs for your z/OS Connect EE services. In the editor, you can design and create your API by specifying your path parameters, query parameters, and header parameters, and defining how HTTP methods and the related parameters should be mapped to fields in the JavaScript Object Notation (JSON) schema of your service.

### https://developer.ibm.com/mainframe/products/zosconnect

#### Composing an API from service archives

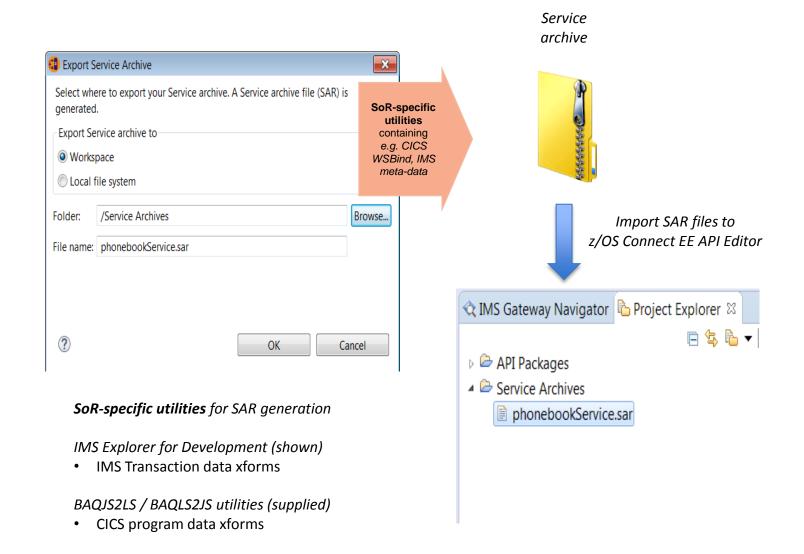

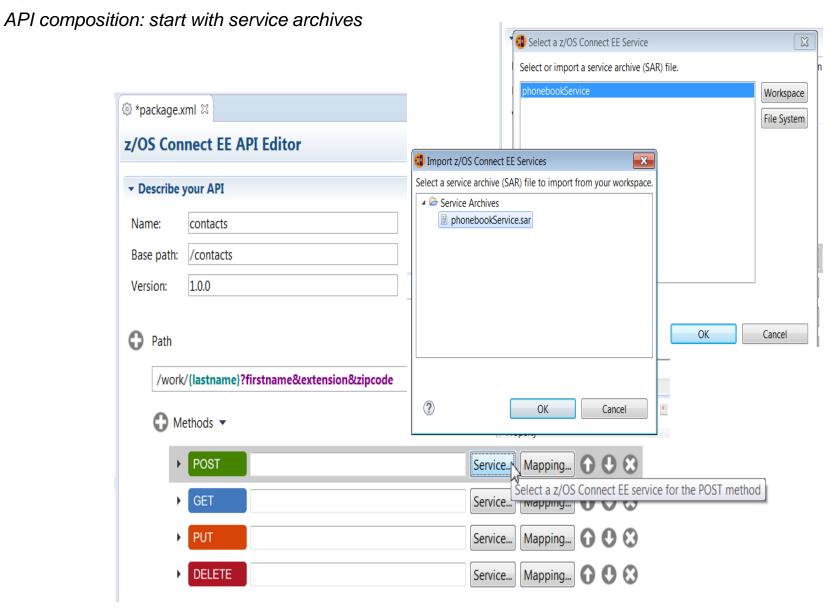

Create the paths and methods supported by your REST API

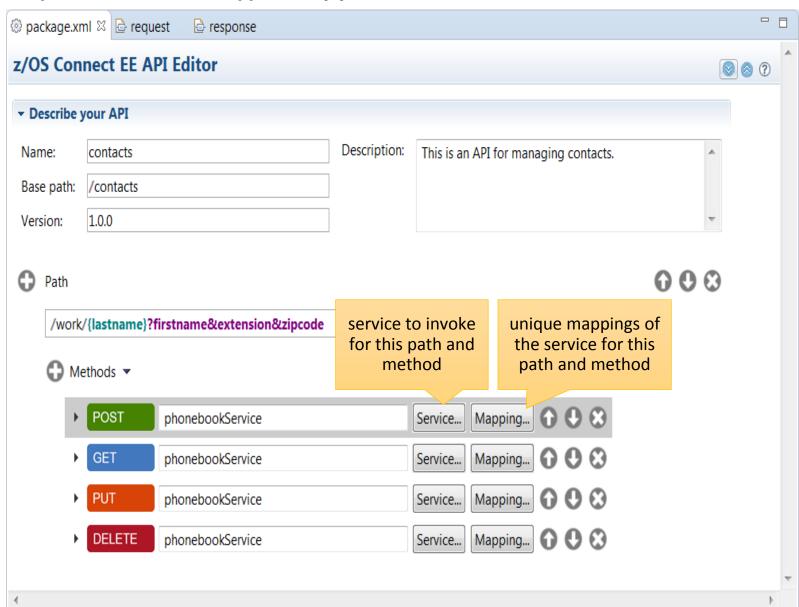

Create unique RESTful mappings of z/OS Connect services per path and method

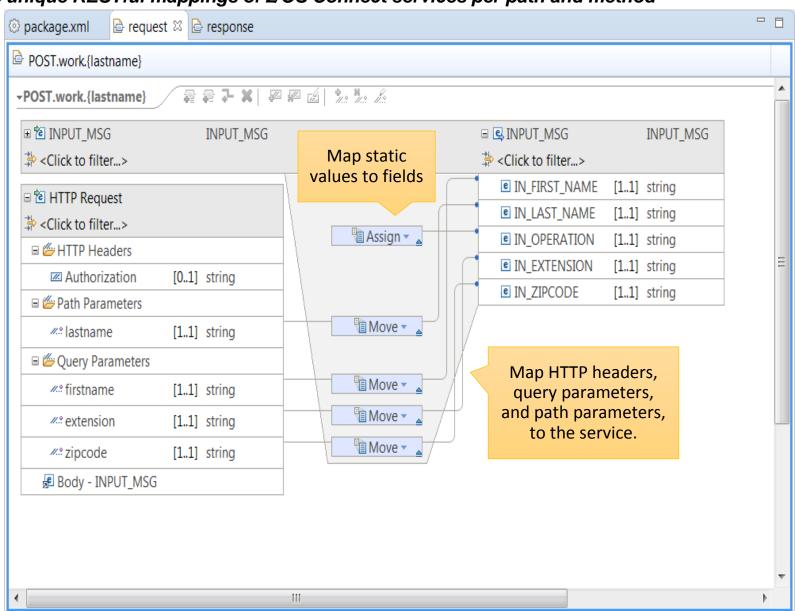

API composition: export API package as API archive (AAR)

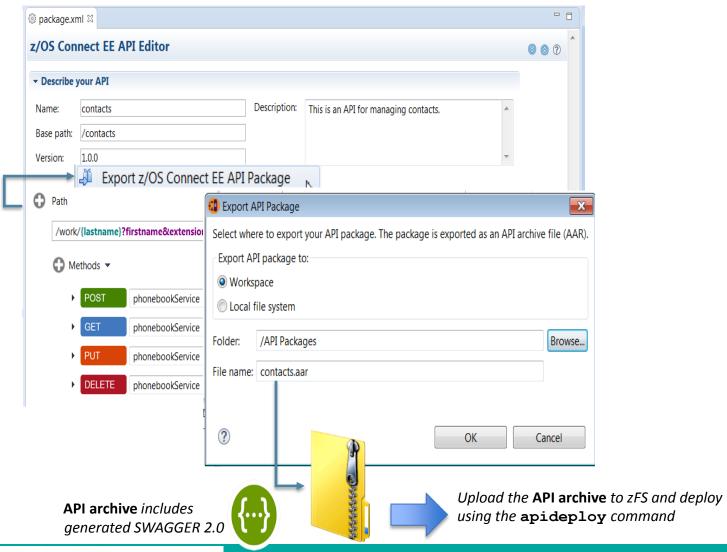

API composition: Generated SWAGGER (shown in SWAGGER editor)

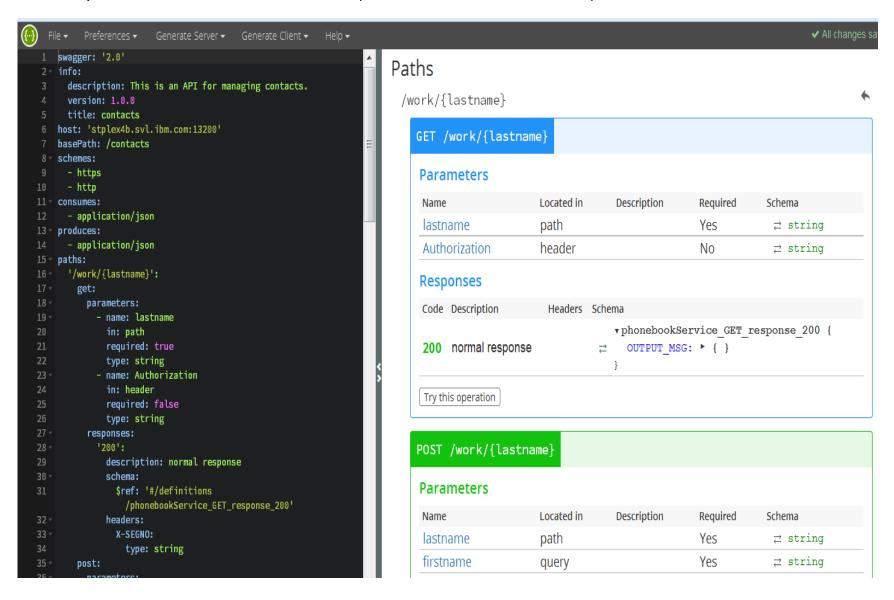

# Managing your APIs

Secure, scale, manage, monitor, and socialize APIs

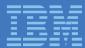

### **API Management**

- APIs hosted on a zEE server are not "managed", therefore an API management (APIm) solution should be used.
- IBM APIm enhances zEE APIs with the following capabilities:
  - Secure and scale
    - manage access to APIs by using API keys and secret keys.
  - –Manage and monitor
    - extract API usage and analytics data to quickly react to new opportunities.
  - Administration portal
    - self-registration, quotas, key management and security policies.
  - Developer portal
    - engage application developers and foster use of published APIs.
    - customize with branding to advertise, market, socialize and sell APIs.

Session B14 for more info...

## Demo

Create a Swagger-defined API using z/OS Connect

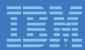

# Security

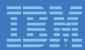

### z/OS Connect / IMS Mobile Feature Pack security

#### End-to-end security flow can be divided into two layers:

- -Security between REST client and z/OS Connect server
- -Security between IMS Mobile Feature Pack and backend IMS

#### Security can be discussed in three areas:

- –Authentication/Encryption
- Authorization
- Identity Assertion

### **End-to-end Security flow**

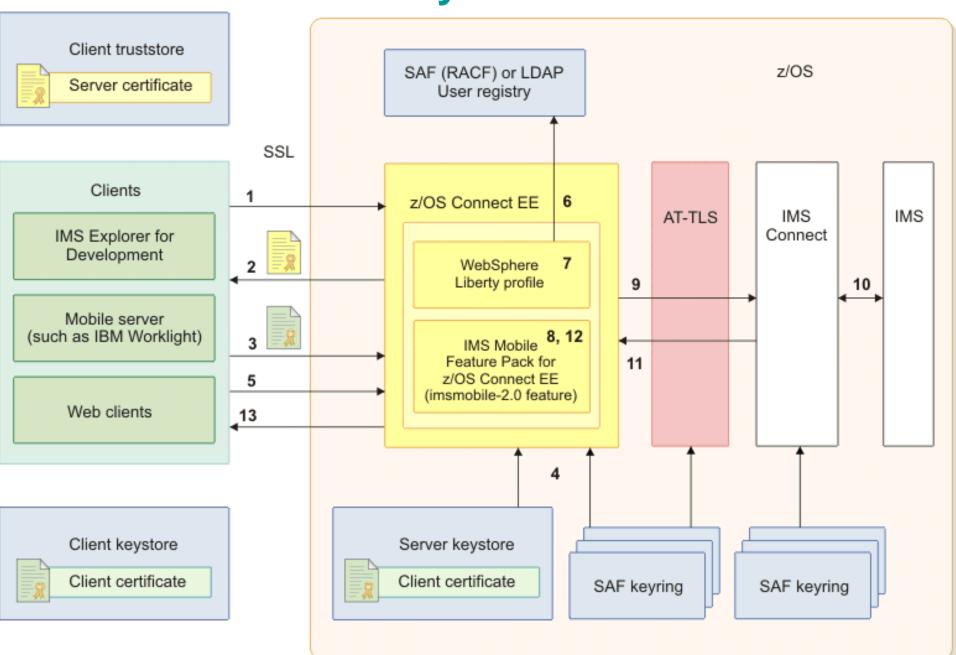

### **Authentication / Encryption**

#### Between REST client and z/OS Connect server

- -HTTPS/SSL can be used to secure communication between REST client and z/OS Connect server. Default = SSL is on.
- If SSL is enabled, user can choose to use Client authentication (default) or Basic Authentication.
- User registry for authentication can be Basic, LDAP or SAF.

#### Between z/OS Connect(IMS Mobile) and IMS

- –AT-TLS can be used to secure communication between the z/OS Connect (IMS Mobile) server and IMS Connect.
- –IMS Connect can authenticate the UserID/password if RACF=Y

#### **Authorization**

#### Authorization in z/OS Connect server

- Authorization take place at the z/OS Connect server to determine what kind of action is allowed to be performed on the REST service
- –Three authorization levels:
  - Administrator = all actions
  - Operations = start, stop, getRequestSchema, getResponseSchema, getStatistics, etc
  - Invoke = invoke API
- –Interceptors can be configured at the global or individual API level for authorization group control. It supports both LDAP and SAF.

#### Authorization in IMS

 Authorization take place in IMS to determine if the user is authorized to run the IMS transaction. (IMS OTMA authorization profile setup)

### **Identity Assertion**

#### User Identity in z/OS Connect server

- –Once the client is authenticated/authorized by z/OS Connect, the user identity will be propagated to the IMS Mobile.
- —The user identity could be the originating client ID or the mapped RACF ID.

#### User Identity in IMS

- -IMS Mobile can either take
  - the User ID passed along by z/OS Connect server (User ID only, no password) OR
  - the User ID and password specified in the IMS Connection profile and then pass along to IMS Connect/IMS.

### **End-to-End Security**

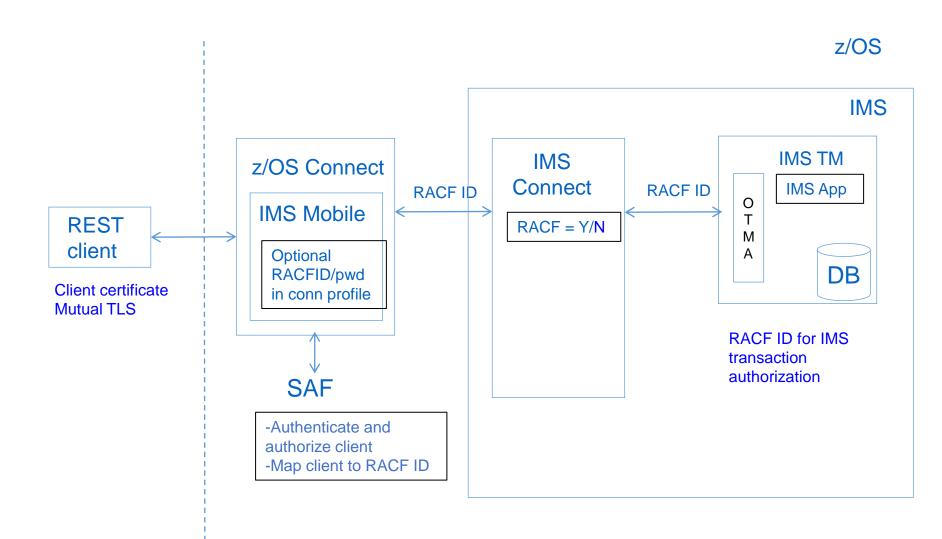

# API Deployment and Promotion

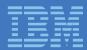

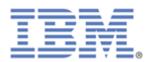

### **Deployable Artifact and Automated Tools**

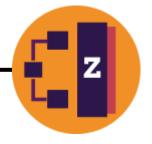

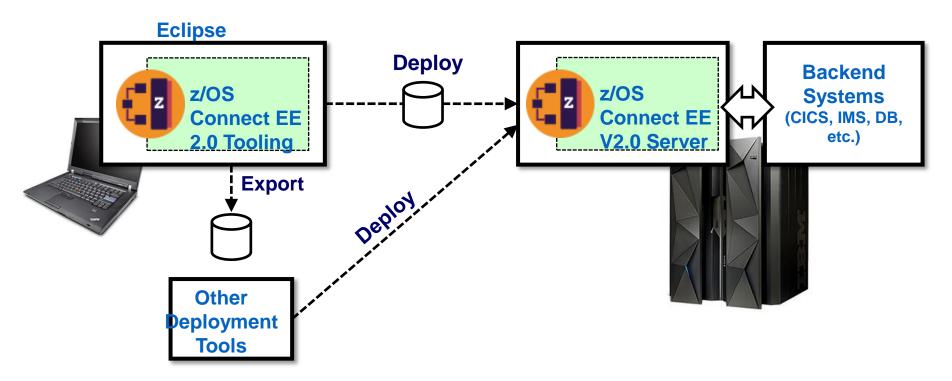

Because the service definitions have been encapsulated into a deployable unit, it becomes eligible for deployment by automated tools. This further enhances productivity.

#### End-to-end DevOps flow for z/OS Connect APIs and Services

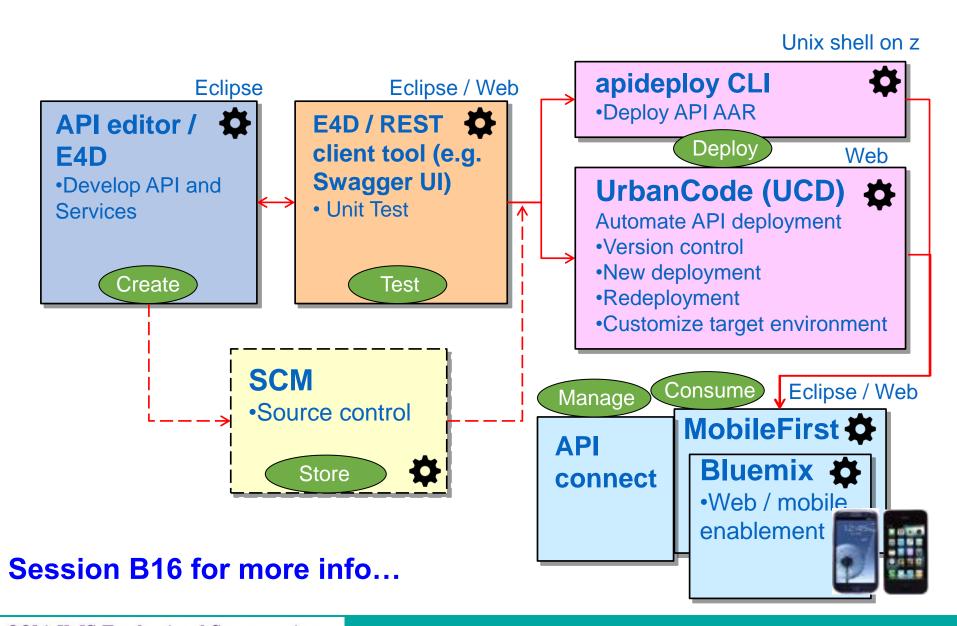

# z/OS Connect EE Pricing, Performance and Open Beta offering

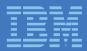

#### What about pricing?

A new approach

z/OS Connect EE introduces an innovative new pricing model on z Systems.

#### "per instance" pricing metric

- Based upon the maximum number of active concurrent address spaces
- Tiered usage bands
  - •provides increasing value as the size of an overall deployment rises; low cost of entry for small projects
- Auditing is required through SMF89-2 records
  - •hourly snapshots of the number of concurrent instances, reports created with utility IFAURP

### What about pricing?

Value Unit exhibit VUE037 (see announcement letter <u>ENUS215-493</u>)

| Number of<br>Simultaneous Instances | VUs per Simultaneous Instance                        |
|-------------------------------------|------------------------------------------------------|
| 1 to 4                              | 1 VU per Simultaneous Instance                       |
| 5 to 10                             | 4 VUs + 0.6660 VUs per Simultaneous Instance > 4     |
| 11 to 20                            | 8 VUs + 0.4000 VUs per Simultaneous Instance > 10    |
| 21 to 40                            | 12 VUs + 0.2000 VUs per Simultaneous Instance > 20   |
| 41 to 100                           | 16 VUs + 0.0660 VUs per Simultaneous Instance > 40   |
| 101 to 250                          | 20 VUs + 0.0260 VUs per Simultaneous Instance > 100  |
| 251 to 500                          | 24 VUs + 0.0160 VUs per Simultaneous Instance > 250  |
| 501 to 1000                         | 28 VUs + 0.0080 VUs per Simultaneous Instance > 500  |
| 1001 to 3000                        | 32 VUs + 0.0020 VUs per Simultaneous Instance > 1000 |
| >3000                               | 36 VUs + 0.0007 VUs per Simultaneous Instance > 3000 |

#### IFAURP usage reports

Maximum Concurrent Product Registrations - SMF 89 Type 2

```
//IFAURP EXEC PGM=IFAURP, REGION=OM, PARM='PRODUCT'
                     //STEPLIB DD DSN=SYS1.SIFALIB, DISP=SHR
Measured Usage and S/390 Usage Pricing Charges
                                                                         Page
                                 Software Product Registration Report
                                                                                                  14 DECEMBER
```

ACME CICS COMPANY CELL BLOCK A

IFAURP 4.1.2

2015

HURSLEY, WINCHESTER

Contact/Phone: MR WANNABE / +44 1962 815000

----- Customer No:

-----Processor ------Category Type-Serial Model Begin-End Dates

Machine 2964-8E8C7 NE1 13Dec15 - 14Dec15 2964 CEC 2964-8E8C7 7A5 13Dec15 - 14Dec15

----- Maximum Concurrent Product Registrations -----

----- Software Vendor: IBM CORP

| Name         | Feature      | Version Number L                 | Dec       | Jan | Feb | Mar | Apr | May | Jun | Jul | Aug | Sep | Oct | Nov | Dec |
|--------------|--------------|----------------------------------|-----------|-----|-----|-----|-----|-----|-----|-----|-----|-----|-----|-----|-----|
|              |              |                                  |           |     |     |     |     |     |     |     |     |     |     |     |     |
|              |              | Max MVS/ESA LPARs:               | 1         | _   | _   | _   | _   | _   | _   | _   | _   | _   | _   | _   | -   |
|              |              | Percent Missing Hours:           | 97<br>    | -   | -   | -   | -   | -   | -   | -   | -   | -   | -   | -   | -   |
|              |              | # 13Dec15                        | <br> <br> |     |     |     |     |     |     |     |     |     |     |     |     |
| z/OS Connect | z/OS Connect | 02.00.00 5655-CEE F<br># 13Dec15 |           | -   | -   | -   | -   | -   | -   | -   | -   | -   | -   | -   | -   |
| Notes Notes  |              |                                  |           |     |     |     |     |     |     |     |     |     |     |     |     |

- Data not collected for a full month.

N/A - Product registration counts are not available.

(01) - Not eligible for Measured Usage charges.

#### IFAURP usage reports

Maximum Concurrent Product Registrations - SMF 89 Type 2

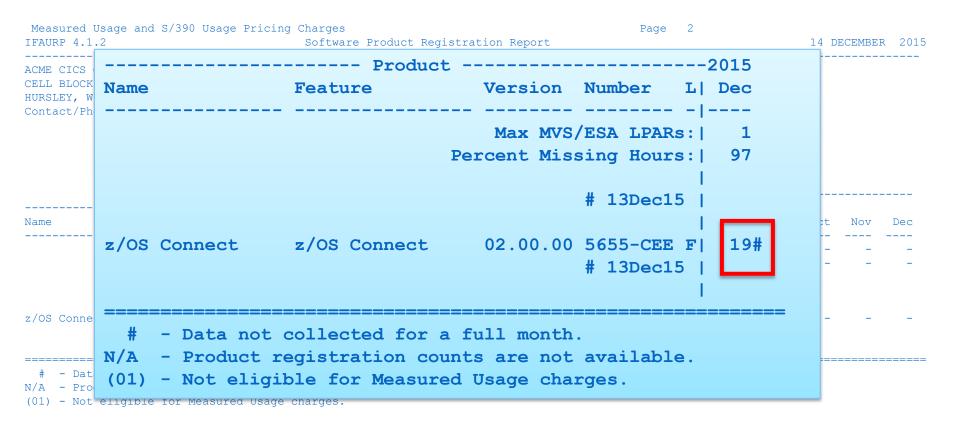

#### z/OS Connect with IMS (Mobile Feature Pack)

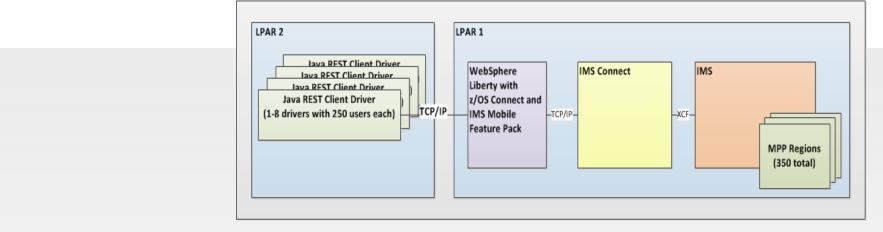

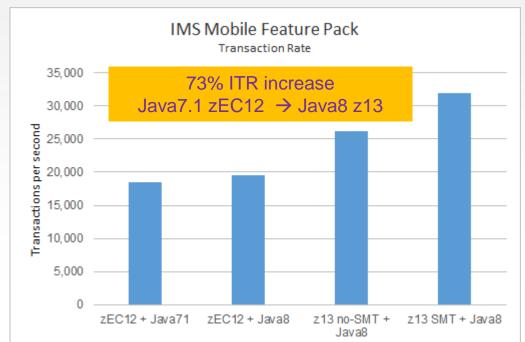

IMS Mobile Feature Pack <u>73%</u> aggregate improvement in throughput from z13 and IBM Java8

### Get ahead of the game! Register your interest today

Preview potential capabilities plus the chance to give direct feedback

### IBM z/OS Connect Enterprise Edition open beta

#### Downloadable files

#### Abstract

The z/OS Connect Enterprise Edition open beta offering is to be made available, unsupported by IBM, to enable you to evaluate its features at no charge, for a limited period.

#### **Download Description**

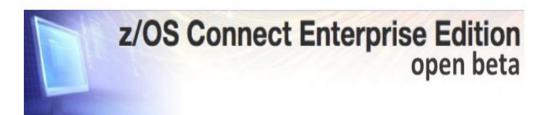

IBM z/OS Connect Enterprise Edition (EE) extends the value of applications that run on z/OS by allowing efficient and scalable APIs for contemporary mobile and cloud applications to be easily created.

ibm.biz/zosconnectopenbeta

# Summary

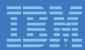

### IBM z/OS Connect Enterprise Edition

Product summary review

IBM z/OS Connect Enterprise Edition (EE) V2.0 is the latest evolution of z/OS Connect! z/OS Connect EE V2.0 is a priced offering, orderable via Shopz as PID **5655-CEE**.

#### z/OS Connect EE V2.0 includes

A dedicated Liberty profile for z/OS

GA release includes Liberty V8.5.5.7

New Eclipse-based tooling for API composition with SWAGGER

- Delivered through IBM Explorer for z/OS V3.0 Aqua
- The WOLA service provider for access to CICS and BATCH
  - Including the WOLA Liberty feature

Utilities to generate service archives for use with CICS programs

- Creates JSON schemas as input for API composition
- The REST client for access to "3rd party" REST services
  - e.g. JAX-RS applications hosted on WAS for z/OS

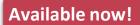

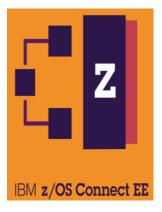

#### **IBM IMS Enterprise Suite V3.2.1**

Delivers day-one support for z/OS Connect EE V2.0

- IBM IMS Enterprise Suite V3.2.1 is the latest release of components that support open integration technologies to enable new application development and extend access to IMS transactions and data.
- IMS Enterprise Suite V3.2.1 includes
  - –IMS Mobile Feature Pack for z/OS Connect Enterprise Edition
    - The IMS mobile feature (service provider) for z/OS Connect EE, enabling integration of IMS Transactions with z/OS Connect EE
  - -IMS Explorer for Development
    - Support for generating service archives for use with IMS transactions

### Statements of general direction

ENUS215-493, December 1st, 2015

- IBM intends to deliver IBM z/OS Connect Enterprise Edition (EE) components and technologies through continuous delivery of new features in the coming months.
- IBM intends that a future release of IBM CICS Transaction Server for z/OS (CICS TS) will provide support for z/OS Connect EE to enable it to execute embedded within CICS TS. (zCEE V2.0 APAR PI56615 / CICS TS V5.2 PI54207 / CICS TS V5.3 PI54208)
- IBM intends that a future release of IBM MQ for z/OS will provide support for **both** z/OS Connect and z/OS Connect EE.
- IBM intends to update IBM **System Automation** for z/OS V3.5.0 to deliver a new sample policy to allow automated operations and restart of z/OS Connect and z/OS Connect EE.
- IBM intends that a future release of IBM IMS Enterprise Suite will provide support for z/OS Connect EE. (Delivered ! IMS ES V3.2.1)
- IBM intends to offer IBM DB2 for z/OS Version 11, or later, with support for the external interface delivered in z/OS Connect EE V2.0, and DB2 RESTful API support that is fully integrated into the DB2 for z/OS Distributed Data Facility.

#### **Notices and Disclaimers**

Copyright © 2016 by International Business Machines Corporation (IBM). No part of this document may be reproduced or transmitted in any form without written permission from IBM.

#### U.S. Government Users Restricted Rights - Use, duplication or disclosure restricted by GSA ADP Schedule Contract with IBM.

Information in these presentations (including information relating to products that have not yet been announced by IBM) has been reviewed for accuracy as of the date of initial publication and could include unintentional technical or typographical errors. IBM shall have no responsibility to update this information. THIS DOCUMENT IS DISTRIBUTED "AS IS" WITHOUT ANY WARRANTY, EITHER EXPRESS OR IMPLIED. IN NO EVENT SHALL IBM BE LIABLE FOR ANY DAMAGE ARISING FROM THE USE OF THIS INFORMATION, INCLUDING BUT NOT LIMITED TO, LOSS OF DATA, BUSINESS INTERRUPTION, LOSS OF PROFIT OR LOSS OF OPPORTUNITY. IBM products and services are warranted according to the terms and conditions of the agreements under which they are provided.

#### Any statements regarding IBM's future direction, intent or product plans are subject to change or withdrawal without notice.

Performance data contained herein was generally obtained in a controlled, isolated environments. Customer examples are presented as illustrations of how those customers have used IBM products and the results they may have achieved. Actual performance, cost, savings or other results in other operating environments may vary.

References in this document to IBM products, programs, or services does not imply that IBM intends to make such products, programs or services available in all countries in which IBM operates or does business.

Workshops, sessions and associated materials may have been prepared by independent session speakers, and do not necessarily reflect the views of IBM. All materials and discussions are provided for informational purposes only, and are neither intended to, nor shall constitute legal or other guidance or advice to any individual participant or their specific situation.

It is the customer's responsibility to insure its own compliance with legal requirements and to obtain advice of competent legal counsel as to the identification and interpretation of any relevant laws and regulatory requirements that may affect the customer's business and any actions the customer may need to take to comply with such laws. IBM does not provide legal advice or represent or warrant that its services or products will ensure that the customer is in compliance with any law

#### **Notices and Disclaimers Con't.**

Information concerning non-IBM products was obtained from the suppliers of those products, their published announcements or other publicly available sources. IBM has not tested those products in connection with this publication and cannot confirm the accuracy of performance, compatibility or any other claims related to non-IBM products. Questions on the capabilities of non-IBM products should be addressed to the suppliers of those products. IBM does not warrant the quality of any third-party products, or the ability of any such third-party products to interoperate with IBM's products. IBM EXPRESSLY DISCLAIMS ALL WARRANTIES, EXPRESSED OR IMPLIED, INCLUDING BUT NOT LIMITED TO, THE IMPLIED WARRANTIES OF MERCHANTABILITY AND FITNESS FOR A PARTICULAR PURPOSE.

The provision of the information contained h erein is not intended to, and does not, grant any right or license under any IBM patents, copyrights, trademarks or other intellectual property right.

IBM, the IBM logo, ibm.com, Aspera®, Bluemix, Blueworks Live, CICS, Clearcase, Cognos®, DOORS®, Emptoris®, Enterprise Document Management System™, FASP®, FileNet®, Global Business Services ®, Global Technology Services ®, IBM ExperienceOne™, IBM SmartCloud®, IBM Social Business®, Information on Demand, ILOG, Maximo®, MQIntegrator®, MQSeries®, Netcool®, OMEGAMON, OpenPower, PureAnalytics™, PureApplication®, pureCluster™, PureCoverage®, PureData®, PureExperience®, PureFlex®, pureQuery®, pureScale®, PureSystems®, QRadar®, Rational®, Rhapsody®, Smarter Commerce®, SoDA, SPSS, Sterling Commerce®, StoredIQ, Tealeaf®, Tivoli®, Trusteer®, Unica®, urban{code}®, Watson, WebSphere®, Worklight®, X-Force® and System z® Z/OS, are trademarks of International Business Machines Corporation, registered in many jurisdictions worldwide. Other product and service names might be trademarks of IBM or other companies. A current list of IBM trademarks is available on the Web at "Copyright and trademark information" at: <a href="https://www.ibm.com/legal/copytrade.shtml">www.ibm.com/legal/copytrade.shtml</a>.

# **Thank You**

# IBM z/OS Connect EE

**Further information** 

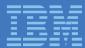

#### Want to know more?

z/OS Connect EE Knowledge Center

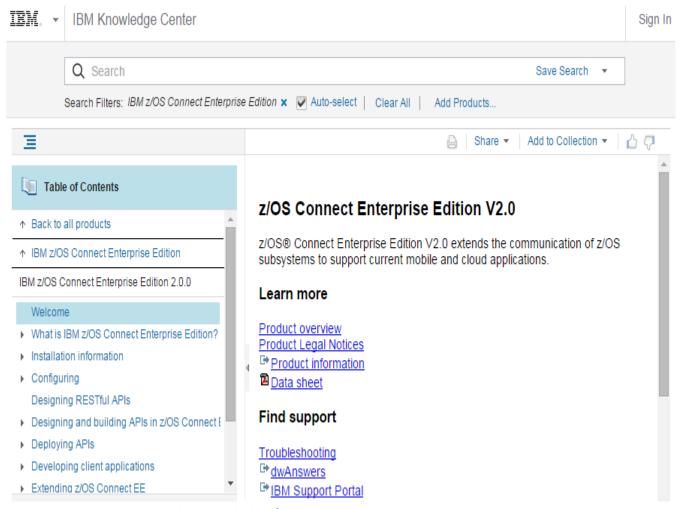

ibm.biz/zosconnect20\_kc

#### z/OS Connect EE V2.0 Performance

SupportPac CP02: IBM z/OS Connect Enterprise Edition Performance Reports

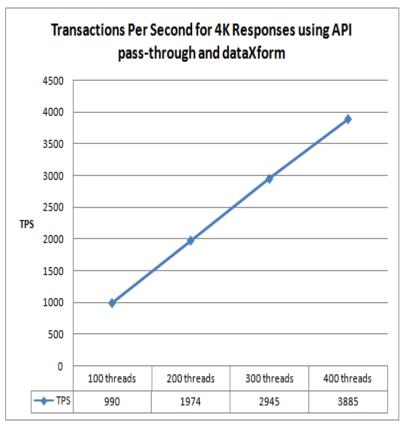

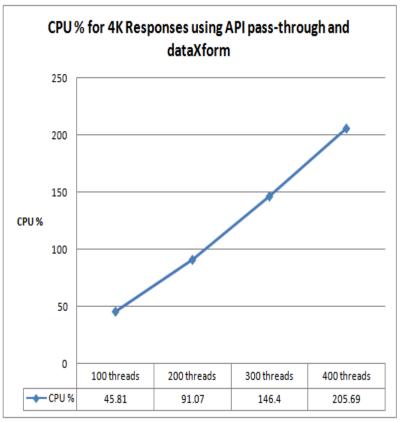

Lab-based performance summaries for z/OS Connect EE V2.0, with regular updates aligned with the product continuous delivery lifecycle

### z/OS Connect support for node.js developers

Introducing the **z/OS Connect for node.js** project. Want to contribute to it's evolution? *It's happening in the open...* 

JavaScript programmers eat and breathe JSON & REST; node.js is now the de-facto runtime framework used on the server. **Today**, node.js is available on many platforms, nasa: plutomatters!

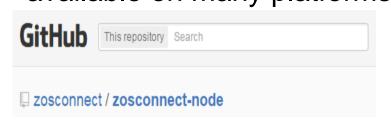

A wrapper service for z/OS® Connect, enabling node applications to discover and access IBM z Systems resources that are service-enabled by z/OS® Connect.

github.com/zosconnect/zosconnect-node

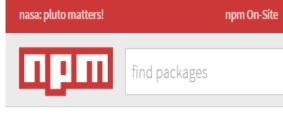

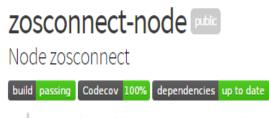

npm install zosconnect-node
www.npmjs.com/package/zosconnect-node

#### IBM Redbooks guide

Mobile and API Economy

### IBM z Systems Integration Guide for the Mobile and API Economy

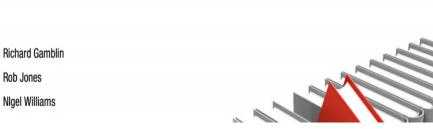

#### Abstract

Today, organizations engage with customers, business partners, and employees who are increasingly using mobile technology as their primary general-purpose computing platform. They have an opportunity to fully embrace this new mobile technology for many types of transactions, including everything from exchanging information to exchanging goods and services, from employee self-service to customer service. This mobile engagement allows organizations to build new insight into the behavior of their customers to better anticipate customer needs and gain a competitive advantage by offering new services.

By extending existing enterprise applications onto a mobile platform you can capitalize on existing investments without the need to develop completely new solutions to support mobile services. Because nearly 70% of all enterprise transactions touch a mainframe, IBM z SystemsTM has an important role in enabling existing and new mainframes to be easily consumed by mobile applications, for example, through REST APIs. These same APIs can be consumed through other channels and applications, both on-premises and in the cloud.

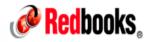

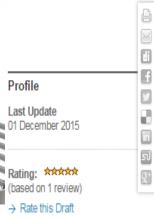

#### Author(s)

- Richard Gamblin
- Rob Jones
- Nigel Williams

ISBN-10 0738454788

ISBN-13 9780738454788

IBM Form Number REDP-5319-00